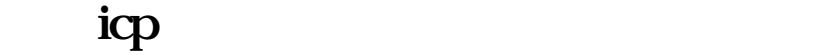

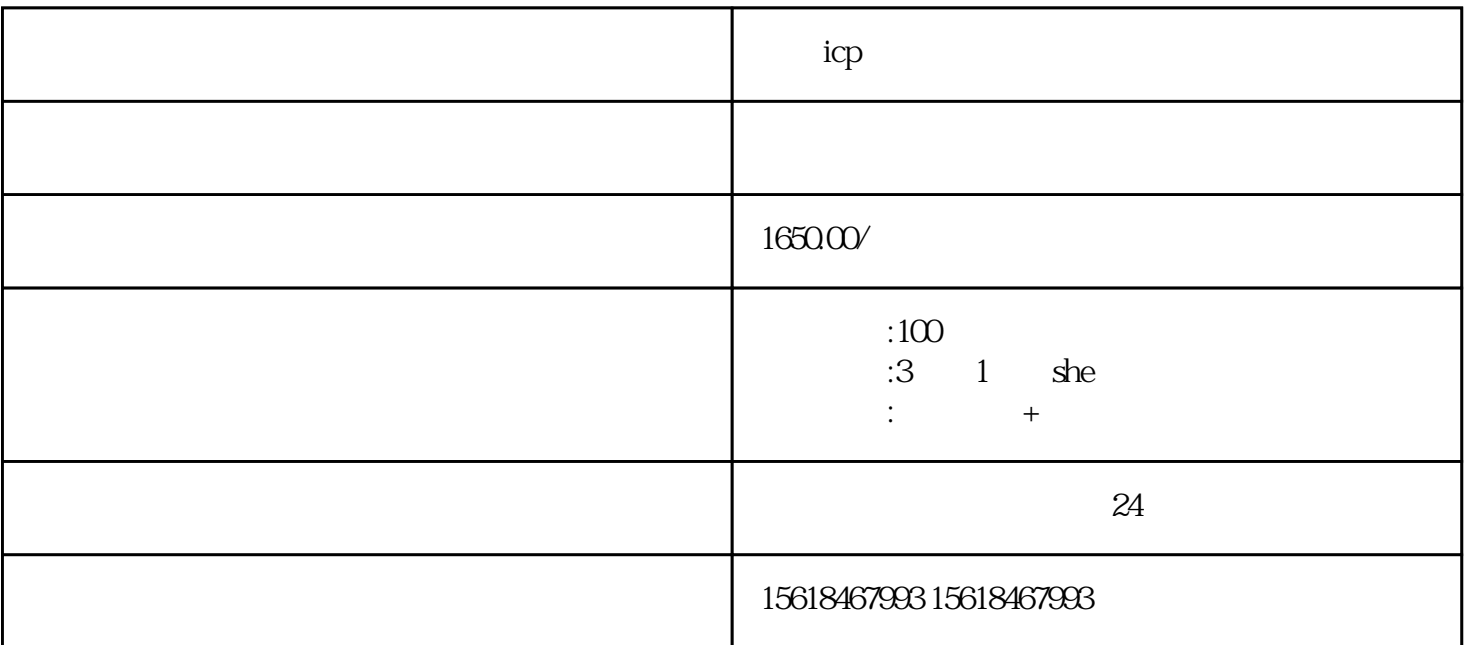

 $ICP$  , i.e.  $ICP$  , i.e.  $ICP$ 

 $ICP$ 

让我们了解一下ICP许可证的具体作用。ICP许可证不仅是互联网从业企业合法经营的重要凭证,更是互  $ICP$  $ICP$ 

## $ICP$

1.  $\blacksquare$  $2.$  $3.$ 

1. 打开浏览器,输入网址:https://beian.shanghai.gov.cn/ba/admin/login.do

 $2.$  " $"$ "

- $1.$  $2.$
- $1.$  $2.$

 $5$ 

 $ICP$